## <span id="page-0-0"></span>**brms: An R Package for Bayesian Multilevel Models using Stan**

Paul Bürkner

Institut für Psychologie Westfälische Wilhelms-Universität Münster

26.02.2016

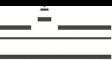

### **Agenda**

#### <span id="page-1-0"></span>**1 [Short introduction to Stan](#page-2-0)**

#### **2 [The brms package](#page-4-0)**

- [Model Specification](#page-6-0)
- [Model Fitting](#page-7-0) ۰
- $\bullet$ [Post-Processing](#page-8-0)

### **3 [Discussion](#page-12-0)**

### **Stan Overview**

- <span id="page-2-0"></span>• Probabilistic programming language...
- ... to fit open-ended Bayesian Models
- Powerful sampling algorithms: HMC and NUTS  $\bullet$
- Automatic differentiation library  $\bullet$
- Runs on all major platforms (Windows, OS X, Linux)
- Can be called from R, Python, Julia, Stata, and Matlab

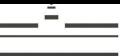

#### **Stan code for simple linear regression**

```
1 data {
2 int<lower=1> N; // number of observations
3 vector[N] Y; // response variable
4 int<lower=1> K; // number of fixed effects
5 matrix[N, K] X; // FE design matrix
6 }
7 parameters {
\| vector[K] b: // fixed effects
9 real<lower=0> sigma: // residual SD
10 }
11 transformed parameters {
12 vector[N] eta; // linear predictor
13 eta \leftarrow X \star b;
14 }
15 model {
16 // prior specifications
17 sigma \sim student t(3, 0, 100);
18 // likelihood contribution
19 \vert Y ~ normal (eta, sigma);
20<sup>1</sup>
```
#### **The idea of brms**

<span id="page-4-0"></span>Make Stan usable for a wider range of audience

- use R formula syntax
- internally write Stan code that is readable yet fast
- provide an easy interface for defining priors
- o facilitate post-processing

#### **Some features of brms**

<span id="page-5-0"></span>Basic model types:

- (Robust multivariate) linear models
- Count data models
- Categorical and ordinal models  $\bullet$
- Survival models
- Zero-inflated and hurdle models
- Non-linear models

Other modeling options:

- Group specific terms (random effects) using **lme4** syntax  $\bullet$
- Residual autocorrelation  $\bullet$
- censored / truncated data

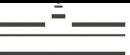

#### <span id="page-6-0"></span>**Example: Censored survival regression**

```
1 brm(time | cens(censored) ~ age * sex + (1 + age|patient),
|2| data = kidney, family = exponential())
```
#### Let's add some priors:

```
1 \text{ form}(\text{time} \mid \text{cens}(\text{censored}) \sim \text{age} \cdot \text{sex} + (1 + \text{age}|\text{patient}),|2| data = kidney, family = exponential(),
3 prior = c(set_prior("normal(0,5)", class = "b"),
4 set\_prior("cauchy(0,2)", class = "sd"),
5 set_prior("lkj(2)", class = "cor")))
```
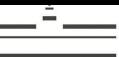

#### <span id="page-7-0"></span>**Flow chart of the model fitting procedure**

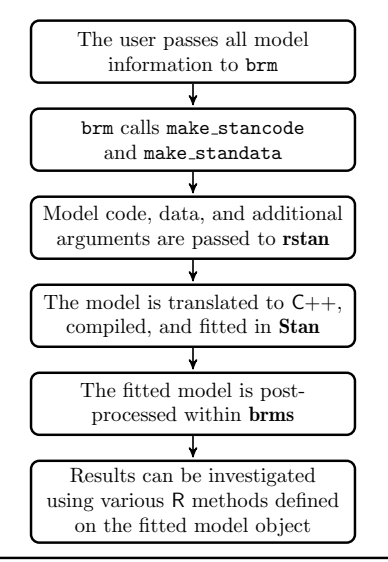

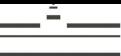

#### **Example: Summary**

```
1 Family: exponential (log)
2 Formula: time | cens(censored) \sim age \star sex + (1 + age | patient)
3 Data: kidney (Number of observations: 76)
4 Samples: 4 chains, each with iter = 2000; warmup = 1000; thin = 1;
5 total post-warmup samples = 4000
6 WAIC: 668.22
7
8 Random Effects:
9 ~patient (Number of levels: 38)
10 Estimate Est.Error l-95% CI u-95% CI Eff.Sample Rhat
11 sd(Intercept) 0.45 0.30 0.02 1.07 1172 1.00
12 sd(age) 0.01 0.01 0.00 0.03 450 1.01
13 cor(Intercept,age) -0.12 0.45 -0.87 0.77 1133 1.00
14
15 Fixed Effects:
16 Estimate Est.Error l-95% CI u-95% CI Eff.Sample Rhat
17 Intercept 2.91 0.93 1.22 4.85 1636 1
18 age 0.02 0.02 -0.02 0.06 1527 1
19 sexfemale 2.76 1.07 0.59 4.77 1578 1
20 age:sexfemale -0.03 0.02 -0.08 0.02 1478 1
```
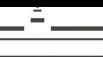

#### **Example: Trace and density plots**

<span id="page-9-0"></span>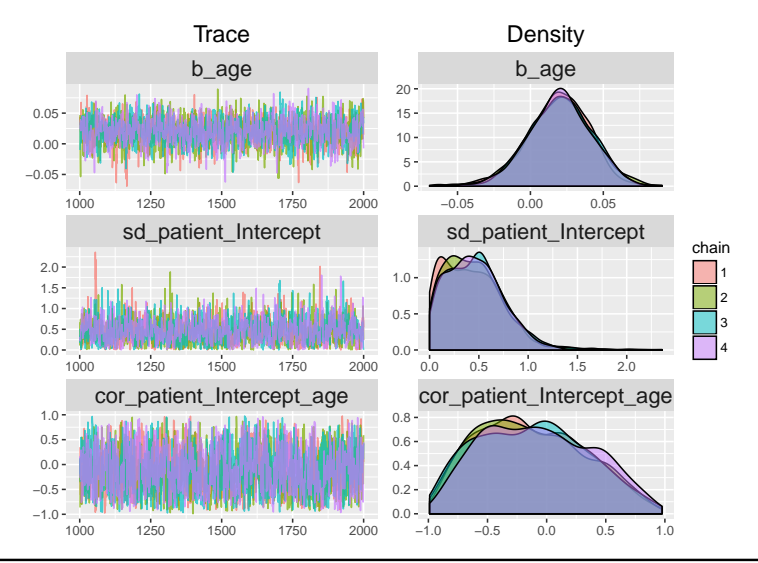

<span id="page-10-0"></span>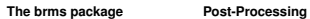

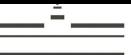

### **Example: Marginal plots**

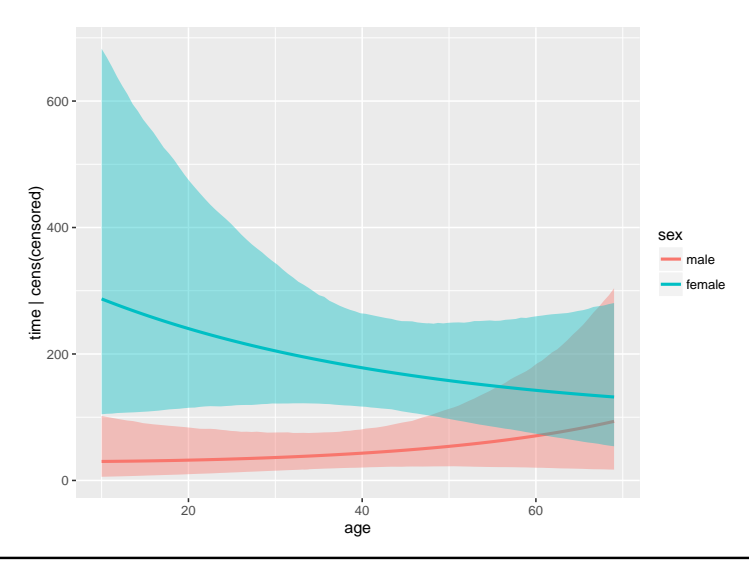

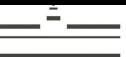

#### **Example: Hypothesis Testing**

<span id="page-11-0"></span>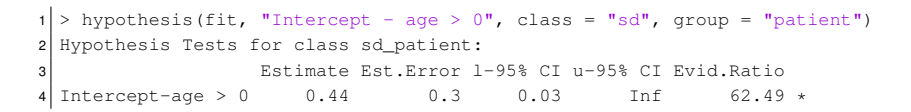

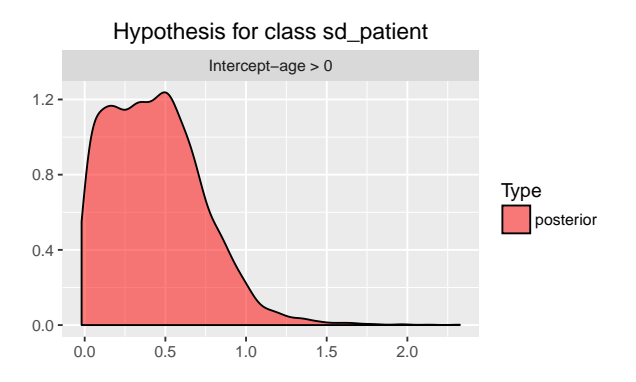

#### **Plans for the future**

- <span id="page-12-0"></span>Full support for multivariate models
- Spatial correlation structures
- **Generalized additive multilevel models**
- Mixture distributions

Your ideas are always welcome!

#### <span id="page-13-0"></span>**Learn more about brms and Stan**

- Help within R: vignette("brms") or help("brms")
- $\bullet$  List of all applicable methods: methods (class = "brmsfit")
- Website of brms: <https://github.com/paul-buerkner/brms>
- Website of Stan: <http://mc-stan.org/>
- **Contact me:** paul.buerkner@gmail.com

# <span id="page-14-0"></span>Thank you for your attention! Questions?